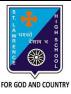

## ST. LAWRENCE HIGH SCHOOL

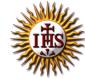

## A Jesuit Christian Minority Institution

## **WORKSHEET-6**

## <u>Topic – Templates, Themes and Background styles in MS poerpoint</u>

| Subject: COMPUTER                             | Class - 5 | F.M:15           |
|-----------------------------------------------|-----------|------------------|
| Chapter: MS PowerPoint 2010 : Special Effects |           | Date: 12/05/2020 |

- Choose the correct answer for each question 15x1=15 1. PowerPoint offers premade design framework slides known as a. Templates b. Themes c. Background styles d. None of these 2. Using a \_\_\_\_\_ gives your presentation a harmonious appearance with minimal effort. a. Template b. Theme c. Background style d. None of these 3. Features of MS powerpoint: a. Inclusion of flying words b. Include sounds, recordings c. Insert pictures d. All of these 4. A is a single screen of a presentation. a. Slide b. Page c. Template d. None of these 5. Who developed the software- MS PowerPoint? a. Microsoft b. Google c. Apple d. None of these refer to the things in a presentation that are less noticeable or important
  - a. Template
  - b. Theme
  - c. Background
  - d. None of these

than the main text or content.

- 7. Which options are present in Fill tab of Format Background dialog box?
  - a. Solid fill

| b. Gradient fill                                                       |
|------------------------------------------------------------------------|
| c. Pattern fill                                                        |
| d. All of these                                                        |
| 8. In which tab, do we find Sample Templates option?                   |
| a. Home                                                                |
| b. File                                                                |
| c. Insert                                                              |
| d. Design                                                              |
| 9. Name the tab and group, where built-in Themes are available.        |
| a. Home → Slides                                                       |
| b. Insert → Images                                                     |
| c. Design →Themes                                                      |
| d. None of these                                                       |
| 10. Theme colors option is present in tab.                             |
| a. Home                                                                |
| b. Insert                                                              |
| c. Design                                                              |
| d. None of these                                                       |
| 11. In which tab do we find Background styles option?                  |
| a. Design                                                              |
| b. Home                                                                |
| c. Insert                                                              |
| d. File                                                                |
| 12. Built-in themes colour cannot be changed by us.                    |
| a. True                                                                |
| b. False                                                               |
| 13. We can browse for downloaded themes in MS Powerpoint.              |
| a. True                                                                |
| b. False                                                               |
| 14. Every new presentation starts with default theme, known as:        |
| a. Built-in themes                                                     |
| b. Browsed themes                                                      |
| c. Office theme                                                        |
| d. Templates                                                           |
| 15. Which button helps us to restore the previous background settings? |

Phalguni Pramanik

a. Apply to all

c. Reset Backgroundd. None of these

b. Close